# **Bazy danych**

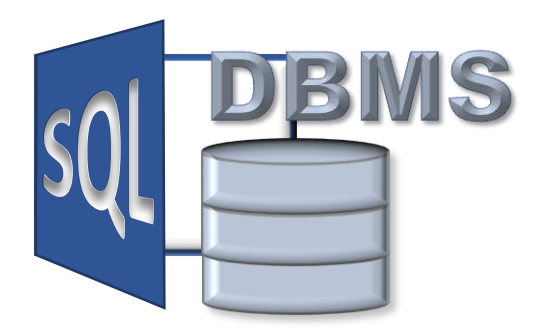

# **Złączenia i agregacja danych**

**złączenia wewnętrzne i zewnętrzne obliczenia i agregacja danych sortowanie i ograniczanie liczby krotek**

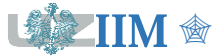

**Przeszukiwanie danych** – podstawowa operacja wykonywana w bazie danych, poszukiwanie informacji spełniających określone przez użytkownika kryteria.

**Język zapytań** (*ang. query language*) – język programowania umożliwiający formułowanie zapytań, na podstawie których system zarządzania bazą danych wykonuje przeszukiwanie danych.

### **Operatory algebry relacji**

- **Example in August 12 ratio vzdieli przykliczale wybiera atrybuty (kolumny) relacji pierwotnej,**
- **E selekcja** wybiera krotki (wiersze) relacji pierwotnej spełniające określone kryterium,
- **iloczyn kartezjański** dwóch relacji łączy wiersze tworząc wszystkie pary krotek należących do obydwu relacji,
- **Ezłączenie naturalne** dwóch relacji łączy wiersze, tworząc pary krotek, które mają identyczne wartości atrybutów wspólnych w obydwu relacjach,
- **Ezłączenie teta** dwóch relacji łączy wiersze, tworząc pary krotek, dla których spełnione jest pewne kryterium,
- **przemianowanie** zmienia nazwę relacji i/lub jej atrybutów.

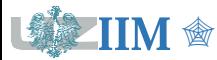

# **Wykład02 – formułowanie zapytań w SQL**

**SQL** (*ang. Structured Query Language*, strukturalny język zapytań) – język manipulowania danymi utworzony przez firmę IBM. Obowiązuje jako standardowe narzędzie w systemach zarządzania relacyjnymi bazami danych. Zestaw poleceń związanych z przeszukiwaniem danych jest oparty na algebrze relacji.

### **Podstawowa składnia zapytania w języku SQL**

- **SELECT** *atrybuty*
- **FROM** *źródła\_danych*
- **WHERE** *warunek;*
- *atrybuty* to rozdzielona przecinkami lista atrybutów (kolumn), których wartości są zwracane jako wynik zapytania, realizuje operację rzutowania;
- *źródła\_daych* to rozdzielona przecinkami lista nazw źródeł, z których pobierane są dane (np. lista tabel), określa źródła danych, które podlegają złaczeniu;
- *warunek* jest opcjonalny, może być dowolnym wyrażeniem logicznym, realizuje operację selekcji, a w SQL-89 dodatkowo określa warunek złączenia.

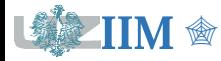

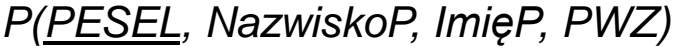

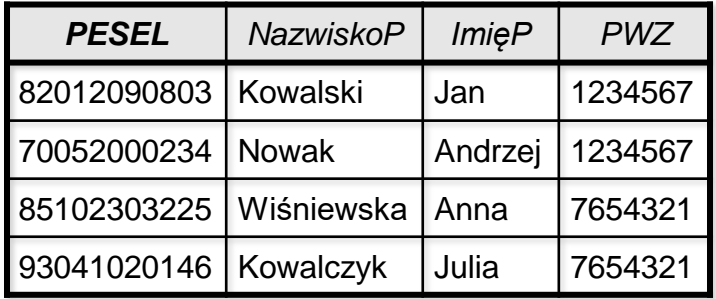

# *L(PWZ, NazwiskoL, ImęL)*

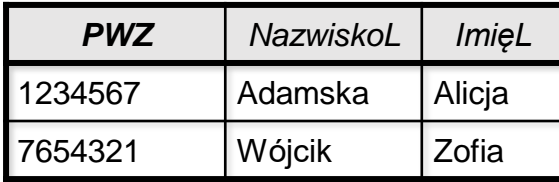

# *B(ICD9, Kategoria, Cena)*

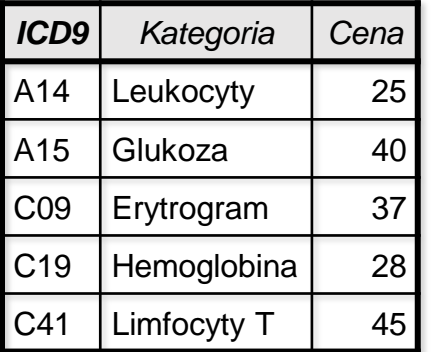

# *P(PESEL, NazwiskoP, ImięP, PWZ) S(PESEL, ICD9, Data, PWZ)*

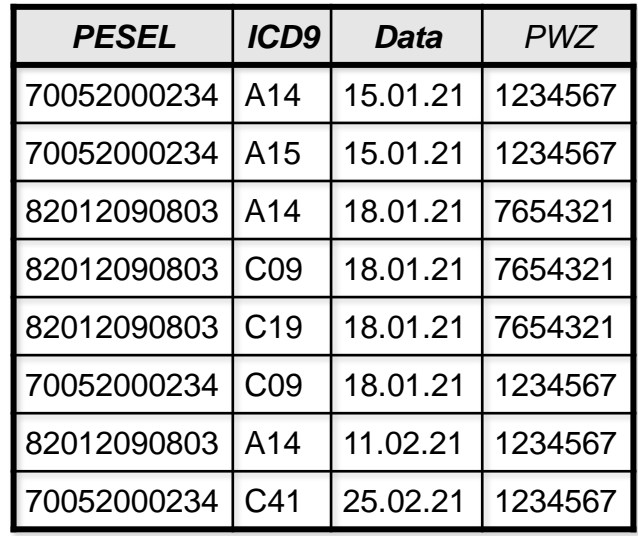

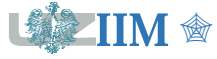

# **Złączenie w SQL-92**

Standard SQL-92 wprowadza operator **JOIN**, który wykonuje złączenie w klauzuli FROM. Wynik złączenia jest traktowany jako nowa wirtualna tabela, która stanowi wejście do kolejnego kroku przetwarzania danych realizowanego w WHERE.

### **Rodzaje złączeń**

- Złączenie wewnętrzne **INNER JOIN** złączenie oparte o zależności pomiędzy wybranymi kolumnami łączonych źródeł danych,
- Złączenie zewnętrzne **OUTER JOIN** złączenie którego wynikiem są wszystkie krotki (wiersze) jednego źródła i odpowiadające im krotki drugiego źródła danych.

#### **Podstawowa składnia**

*źródło1* **INNER JOIN** *źródło2* **ON** *warunek*

*źródło1* **LEFT**|**RIGHT**|**FULL OUTER JOIN** *źródło2* **ON** *warunek*

*Uwaga*: niezależnie od typu złączenia wynikowa tabela wirtualna zawiera wszystkie kolumny łączonych źródeł (wszystkie kolumny mogą być używane w WHERE i SELECT)

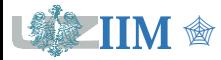

Złączenie wewnętrzne łączy dane z dwóch źródeł na podstawie określonego warunku (wartości składników występujących w łączonych źródłach danych). Warunek złączenia może być skonstruowany przy pomocy operatorów relacyjnych i logicznych definiowanych przez algebrę relacji (*s. 2-8*).

#### **Składnia INNER JOIN**

```
SELECT atrybuty
FROM źródło1 INNER JOIN źródło2 ON warunek
```
### **Etapy realizacji INNER JOIN**

- 1. Obliczenie iloczynu kartezjańskiego źródeł danych (wszystkich par krotek),
- 2. Wyznaczenie wartości warunku dla każdej pary krotek,
- 3. Odrzucenie wszystkich wierszy niespełniających warunku.

*Uwagax1*: Wynikiem złączenia wewnętrznego będą tylko te pary krotek, które mają odpowiedniki w obydwu łączonych źródłach.

*Uwagax2*: Złączenie wewnętrzne jest symetryczne, więc kolejność źródeł oraz kolejność składników w warunku nie wpływa na wynik zapytania.

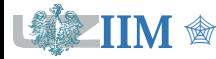

### Lista pacjentów z nazwiskami lekarzy rodzinnych

**SELECT** PESEL, NazwiskoP, ImięP, NazwiskoL, ImięL **FROM** P **INNER JOIN** L **ON** P.PWZ = L.PWZ;

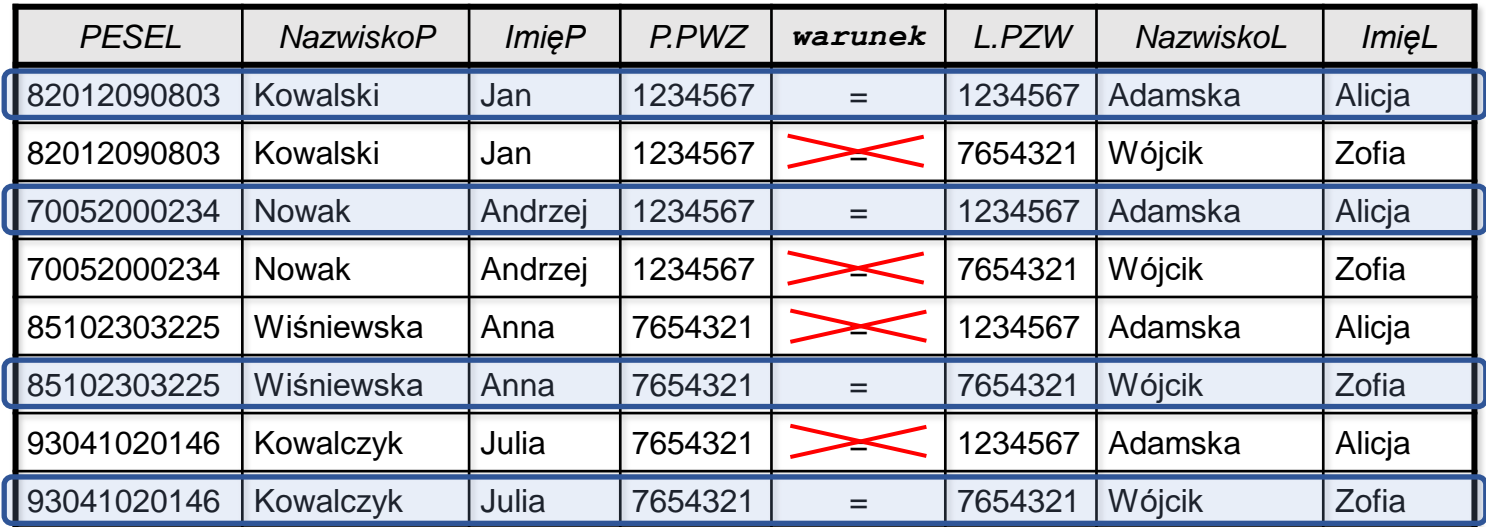

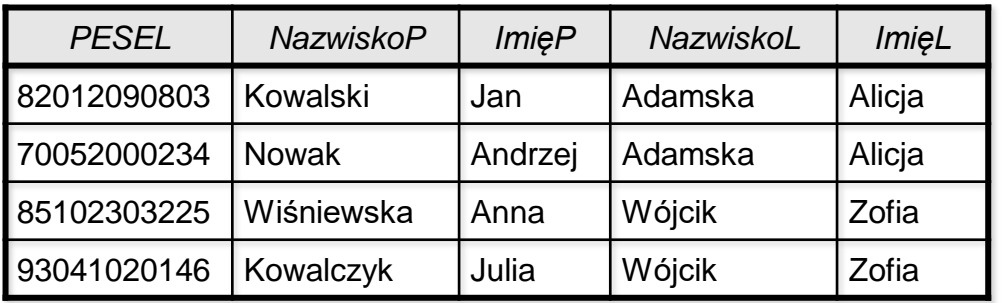

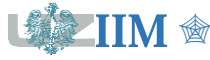

# **Złączenia wewnętrzne equi-JOIN i NATURAL JOIN**

Standard SQL-92 wprowadza dwa szczególne przypadki złączenia wewnętrznego

**Equi-JOIN** – złączenie sprawdza równość wskazanych atrybutów.

```
SELECT atrybuty
FROM źródło1 INNER JOIN źródło2 USING (atrybuty);
```
Atrybuty o nazwach określonych po USING muszą występować w obydwu źródłach danych. Złączeniu podlegają krotki, które mają równe wartości wszystkich wymienionych atrybutów.

**Złączenie naturalne** (**NATURAL JOIN**) – szczególny przypadek equi-JOIN, porównuje wartości wszystkich kolumn o identycznych nazwach (realizuje operację złączenia naturalnego z algebry relacji).

```
SELECT atrybuty
FROM źródło1 NATURAL JOIN źródło2;
```
Łączone źródła muszą zawierać atrybuty o identycznych nazwach. Złączeniu podlegają krotki, które mają równe wartości we wszystkich parach atrybutów.

*Uwaga*: equi-JOIN oraz NATURAL JOIN nie są obsługiwane przez niektóre systemy zarządzania bazami danych.

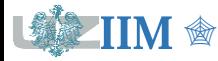

Lista pacjentów z nazwiskami lekarzy rodzinnych

- INNER JOIN: **SELECT** PESEL, NazwiskoP, ImięP, NazwiskoL, ImięL **FROM** P **INNER** JOIN **L** ON P. PWZ = L. PWZ:
- Equi-JOIN: **SELECT** PESEL, NazwiskoP, ImięP, NazwiskoL, ImięL **FROM** P **INNER JOIN** L **USING**(PWZ);
- NATURAL JOIN: **SELECT** PESEL, NazwiskoP, ImięP, NazwiskoL, ImięL **FROM** P **NATURAL JOIN** L;

Lista badań zleconych 18-01-2021 roku (PESEL, ICD9, Kategoria)

- INNER JOIN: **SELECT** PESEL, S.ICD9, Kategoria **FROM** S **INNER JOIN** B **ON** S.ICD9 = B.ICD9 **WHERE** Data =  $'2021-01-18$ ';
- Equi-JOIN: **SELECT** PESEL, S.ICD9, Kategoria **FROM** S **INNER JOIN** B **USING**(ICD9) **WHERE** Data =  $'2021-01-18$ ';

▪ NATURAL JOIN: **SELECT** PESEL, S.ICD9, Kategoria **FROM** S **NATURAL JOIN** B **WHERE** Data = '2021-01-18';

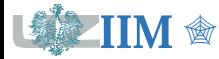

Złączenie zewnętrzne łączy dane z dwóch źródeł danych na podstawie określonego warunku, wynik jest uzupełniany o krotki źródła znajdującego się po jednej ze stron złączenia (określonej odpowiednią dyrektywą), dla których warunek nie był spełniony.

### **Składnia**

**SELECT** *atrybuty*

**FROM** *źródło1* **LEFT**|**RIGHT**|**FULL OUTER JOIN** *źródło2* **ON** *warunek;*

**LEFT**, **RIGHT**, **FULL** wykluczają się, określają źródło którego krotki są dodane do wyniku.

#### **Etapy realizacji OUTER JOIN**

- 1. Obliczenie iloczynu kartezjańskiego źródeł danych (wszystkich par krotek),
- 2. Wyznaczenie wartości warunku dla każdej pary krotek,
- 3. Odrzucenie wszystkich wierszy niespełniających warunku,
- 4. Dołączenie krotek niespełniających warunku złączenia ze źródła znajdującego się po lewej (**LEFT**), prawej (**RIGHT**) lub obydwu (**FULL**) stronach **JOIN**.

*Uwagax1*: Wynikiem złączenia zewnętrznego są wszystkie krotki z jednego źródła (obydwu w przypadku **FULL**) oraz ich odpowiedniki z drugiego. Jeżeli krotka z jednego źródła nie ma odpowiednika w drugim to jej atrybuty w wyniku są puste (**NULL**).

*Uwaga 2*: Złączenie zewnętrzne nie jest symetryczne.

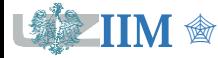

Lista wszystkich pacjentów z kodami badań.

**SELECT** NazwiskoP, ImięP, ICD9 **FROM** P **LEFT OUTER JOIN** S **ON** P.PESEL = S.PESEL;

Wynik złączenia wewnętrznego **Po uzupełnieniu i selekcji** enter po uzupełnieniu i selekcji

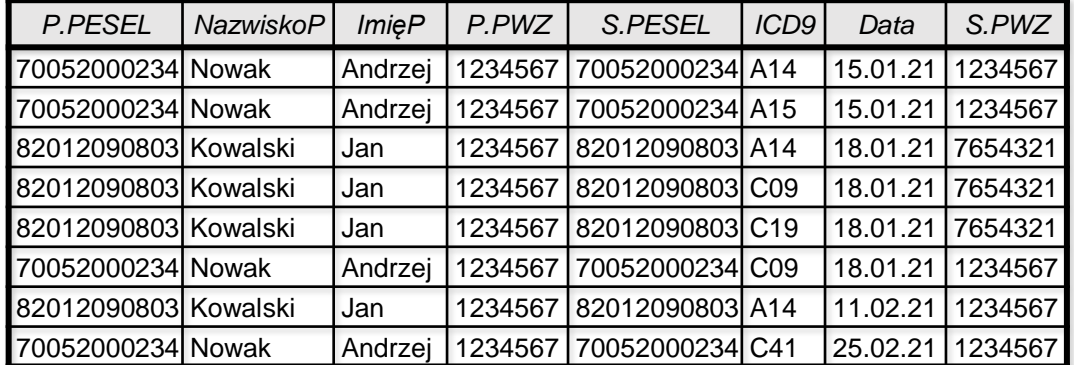

#### Lista pacjentów, którzy nigdy nie byli skierowani na badania.

```
SELECT NazwiskoP, ImięP
FROM P LEFT OUTER JOIN S ON P.PESEL=S.PESEL
WHERE ICD9 IS NULL;
```
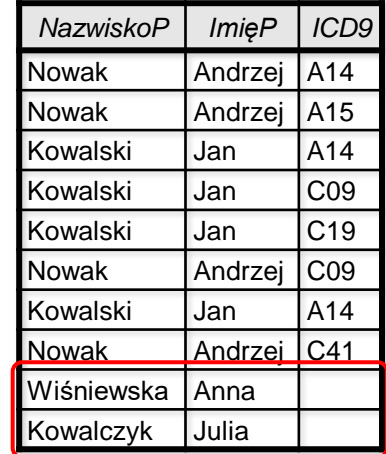

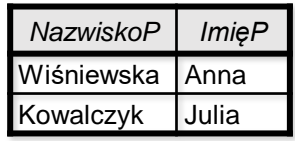

#### Możliwe warianty warunku WHERE:

Data IS NULL, S.PESEL IS NULL, S.PWZ IS NULL

**SELECT** *atrybuty*

**FROM** *źródło1* **INNER|OUTER JOIN** *źródło2* **ON** *warunek1* **INNER|OUTER JOIN** *źródło3* **ON** *warunek2* … **INNER|OUTER JOIN** *źródłoN* **ON** *warunekN-1*;

#### **Etapy realizacji złączenia wielokrotnego**

- 1. Wykonanie złączenia wewnętrznego/zewnętrznego *źródła1* ze *źródłem2* na podstawie *warunku1* (zgodnie z regułami przedstawionymi na *s. 6* i *10*) i utworzenie pierwszej tabeli wirtualnej.
- 2. Wykonanie złączenia *źródła3* z tabelą wirtualną utworzoną w kroku 1 i utworzenie drugiej tabeli wirtualnej.
- 3. Wykonanie kolejnych złączeń kolejnych źródeł danych z tabelami wirtualnymi utworzonymi w krokach poprzednich, aż do *źródłaN* i utworzenia ostatecznej tabeli wirtualnej, która stanowi wejście do kolejnego kroku przetwarzania danych.

*Uwaga*: Złączenia domyślnie wykonywane są od lewej do prawej (zgodnie z kolejnością w klauzuli FROM). W celu zmiany kolejności należy użyć nawiasów.

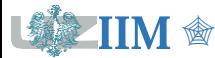

Nazwiska i imiona pacjentów z kodami i kategoriami badań zleconych 18-01-2021.

**SELECT** NazwiskoP, ImieP, S.ICD9, Kategoria

**FROM**  $\vert$  **P INNER JOIN** S **ON P. PESEL = S. PESEL** 

**INNER JOIN** B **ON** S.ICD9 = B.ICD9

**WHERE** Data = '2021-01-18';

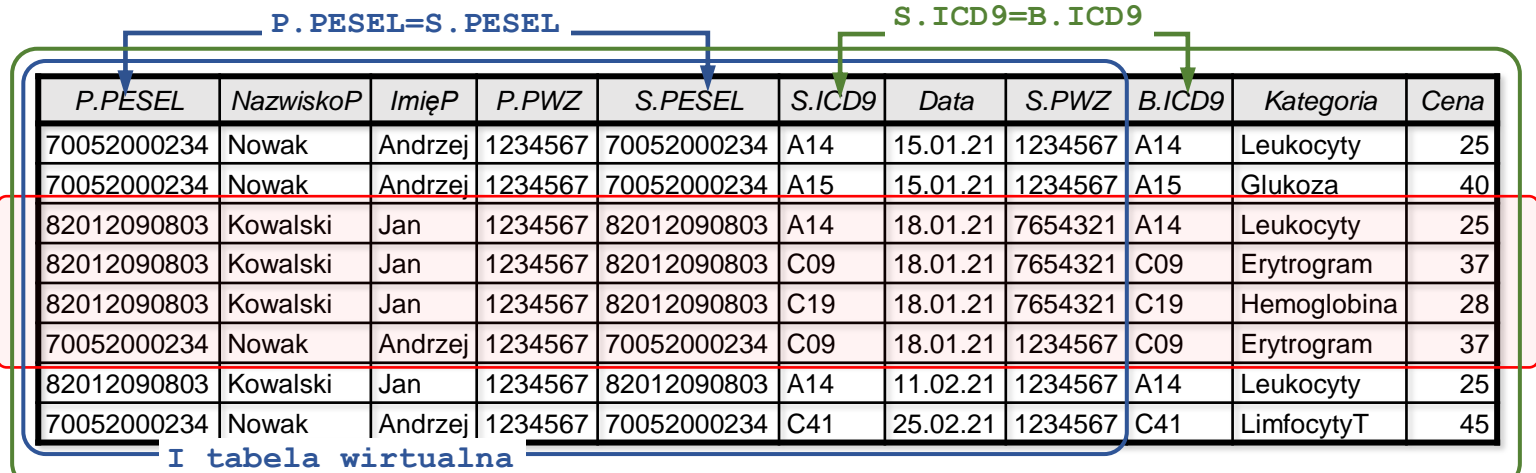

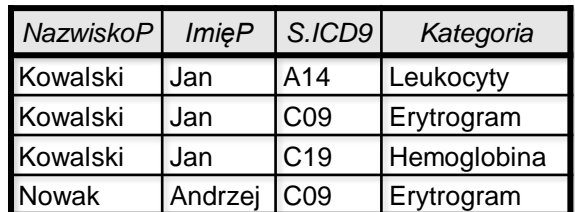

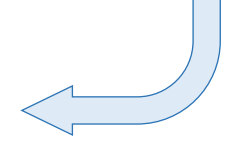

Po selekcji wierszy

**II tabela wirtualna**

i rzutowaniu kolumn

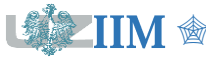

**Złączenie** tabel P, S, B

# **Obliczenia**

Język SQL umożliwia wykonywanie obliczeń arytmetycznych. Wyrażenie arytmetyczne może zawierć nazwy kolumn źródła danych, wartości stałe, operatory arytmetyczne i funkcje. Może być umieszczone w klauzuli SELECT (wyniki tworzą nową kolumnę) lub wykorzystane do skonstruowania warunku w klauzuli WHERE.

### **Operatory arytmetyczne**

- **+** dodawanie **\*** mnożenie
- **-** odejmowanie **/** dzielenie

*Uwaga*: Wyrażenie arytmetyczne wykonywane jest od lewej do prawej z zachowaniem priorytetów operatorów: po pierwsze mnożenie i dzielenie, następnie dodawanie i odejmowanie. W celu zmiany kolejności należy użyć nawiasów.

#### **Wybrane funkcje arytmetyczne**

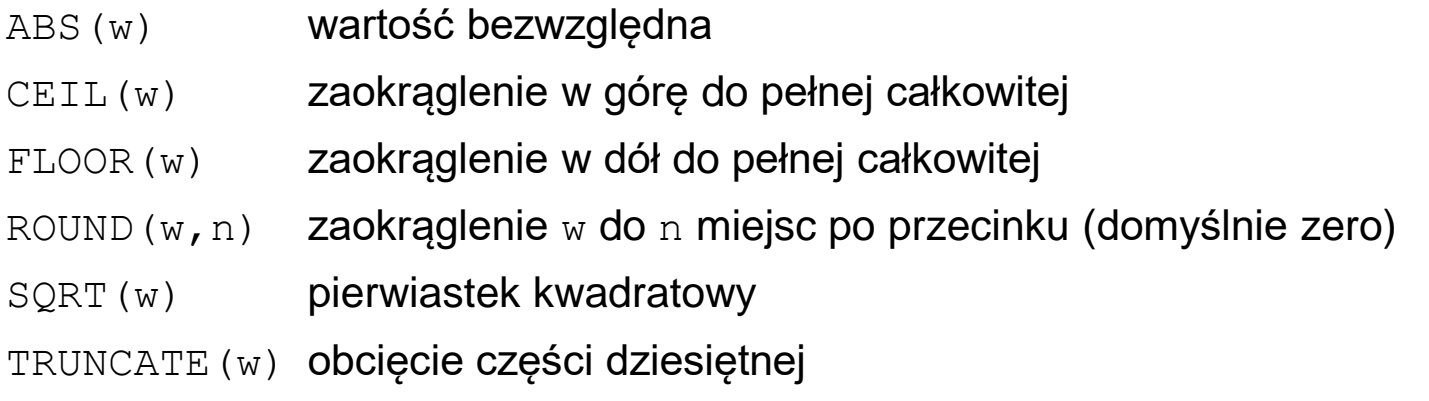

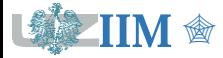

# **Obliczenia – przykład**

Wyznaczenie ceny brutto badań

**SELECT** ICD9, Cena, ROUND(Cena\*1.23,2) **FROM** B;

Badania, których cena brutto przekracza 45PLN

**SELECT** ICD9, Cena, ROUND(Cena\*1.23,2) **FROM** B

**WHERE** ROUND(Cena\*1.23,2)>45;

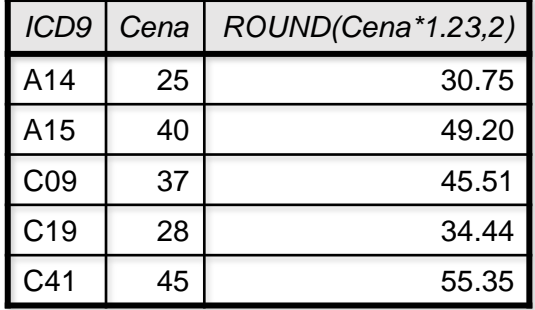

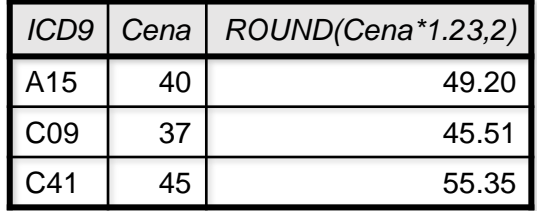

*Uwaga*: W celu zwiększenia czytelności wyniku zapytania można wykorzystać operację przemianowania nadając aliasy wybranym kolumnom wyniku.

**SELECT** ICD9, Cena **AS** 'Cena netto' ROUND(Cena\*1.23,2) **AS** 'Cena brutto'

**FROM** B;

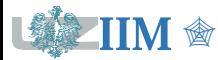

# **Agregacja danych**

Agregacja polega na utworzeniu grup krotek wejściowego źródła danych na podstawie wartości wybranych atrybutów i wykonaniu na tak utworzonych grupach operacji sumujących. Taka operacja pozwala na wykonanie obliczeń na wartościach pochodzących z całej kolumny (kilku wierszy) źródła danych.

### **Składnia**

```
SELECT atrybuty, funkcje
FROM źródła_danych
GROUP BY atrybuty
```
*Uwaga:* W przypadku użycia GROUP BY klauzula SELECT może zawierać jedynie nazwy atrybutów występujących na liście GROUP BY oraz funkcje agregujące, które dotyczą pozostałych atrybutów źródeł danych.

## **Funkcje agregujące**

- SUM(*atrybut*) suma wartości wskazanego atrybutu,
- AVG(*atrybut*) średnia wartość wskazanego atrybutu,
- MAX(*atrybut*) wartość maksymalna wskazanego atrybutu,
- MIN(*atrybut*) wartość minimalna wskazanego atrybutu,
- COUNT(*\**) liczba elementów w grupie.

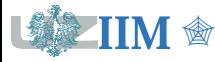

# Lista kodów wszystkich wykonanych badań

A14

A15

C09

C<sub>19</sub>

C41

**SELECT** ICD9

**FROM** S

**GROUP BY** ICD9;

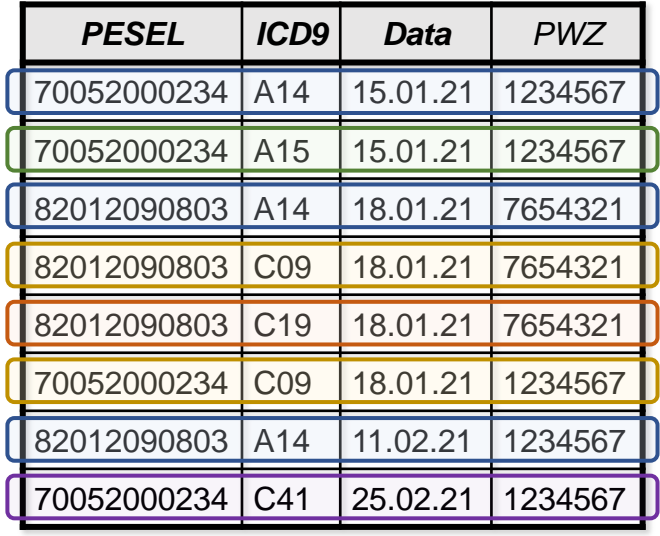

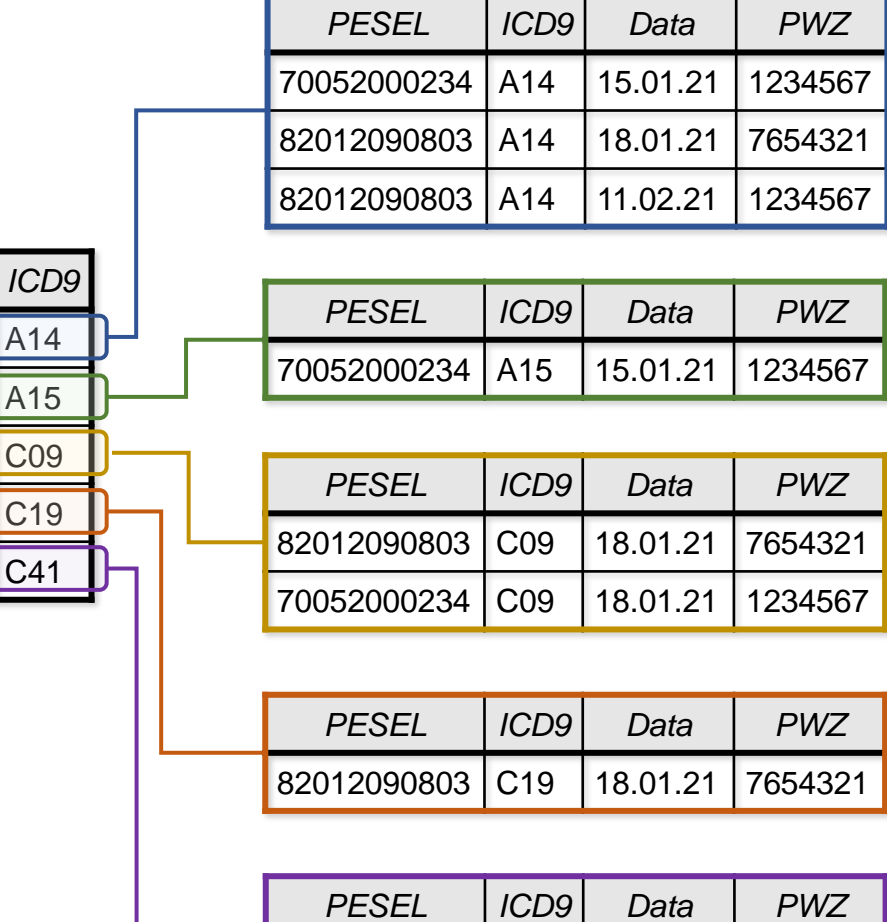

70052000234 C41 25.02.21 1234567

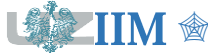

# **Agregacja danych – przykład II**

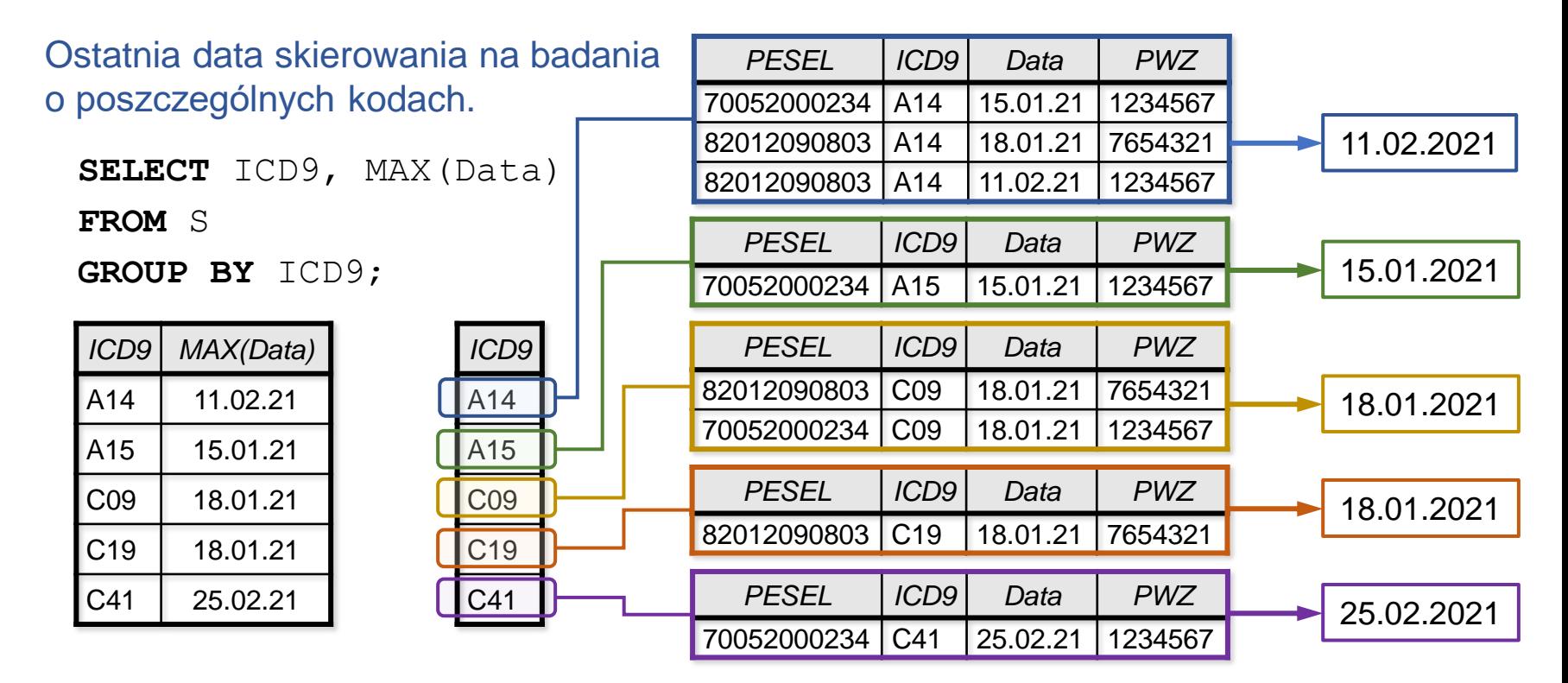

Liczba skierowań na badania o poszczególnych kodach

**SELECT** ICD9,COUNT(\*)

**FROM** S

**GROUP BY** ICD9;

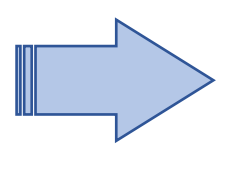

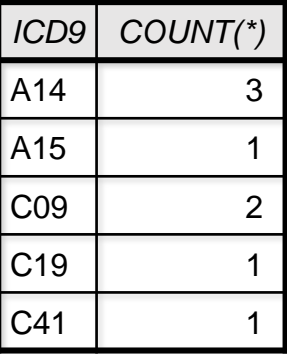

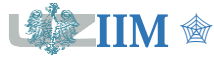

#### Sumaryczny koszt badań o poszczególnych kodach

**SELECT** S.ICD9, SUM(Cena)

#### **FROM** S **INNER JOIN** B **ON** S.ICD9=B.ICD9

**GROUP BY** ICD9;

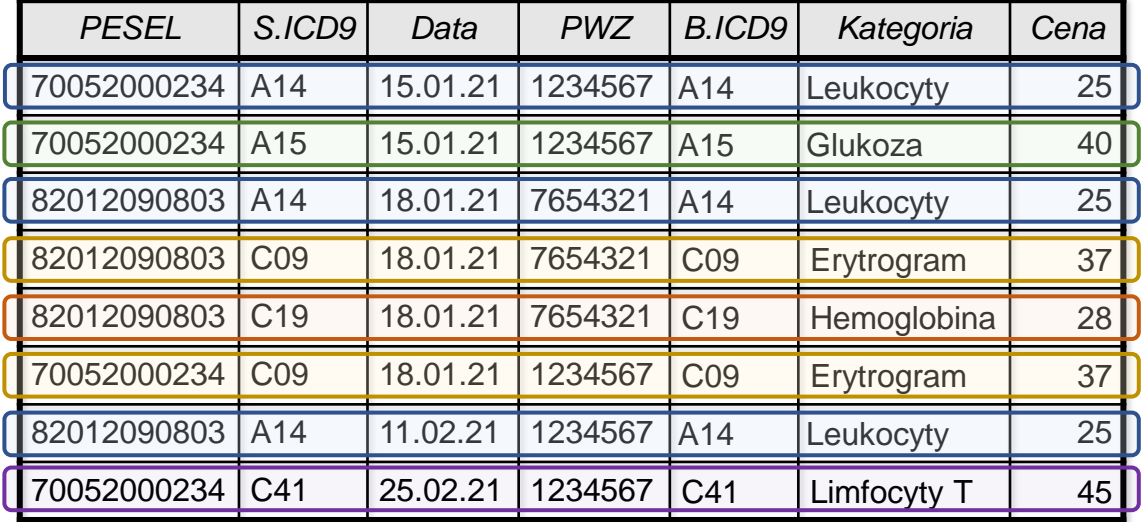

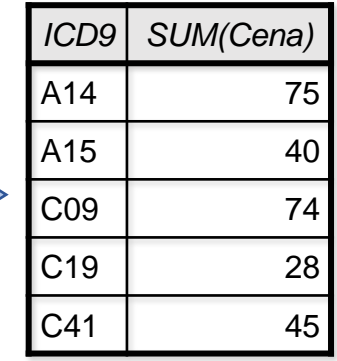

### Całkowity koszt wszystkich wykonanych badań

**SELECT** SUM(Cena)

**FROM** S **INNER JOIN** B **ON** S.ICD9=B.ICD9;

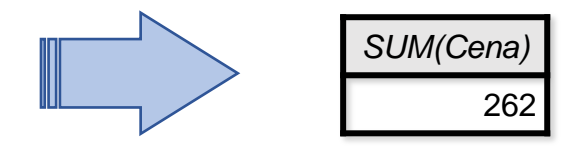

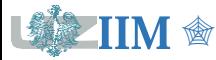

Liczba skierowań wystawionych w kolejnych dniach przez poszczególnych lekarzy.

**SELECT** Data, PWZ, Count(\*)

**FROM** S

**GROUP BY** Data, PWZ;

*Uwaga*: Grupowanie na podstawie wartości dwóch kolumn: PWZ i Data. Grupę tworzą wiersze, które mają takie same wartości obydwu atrybutów.

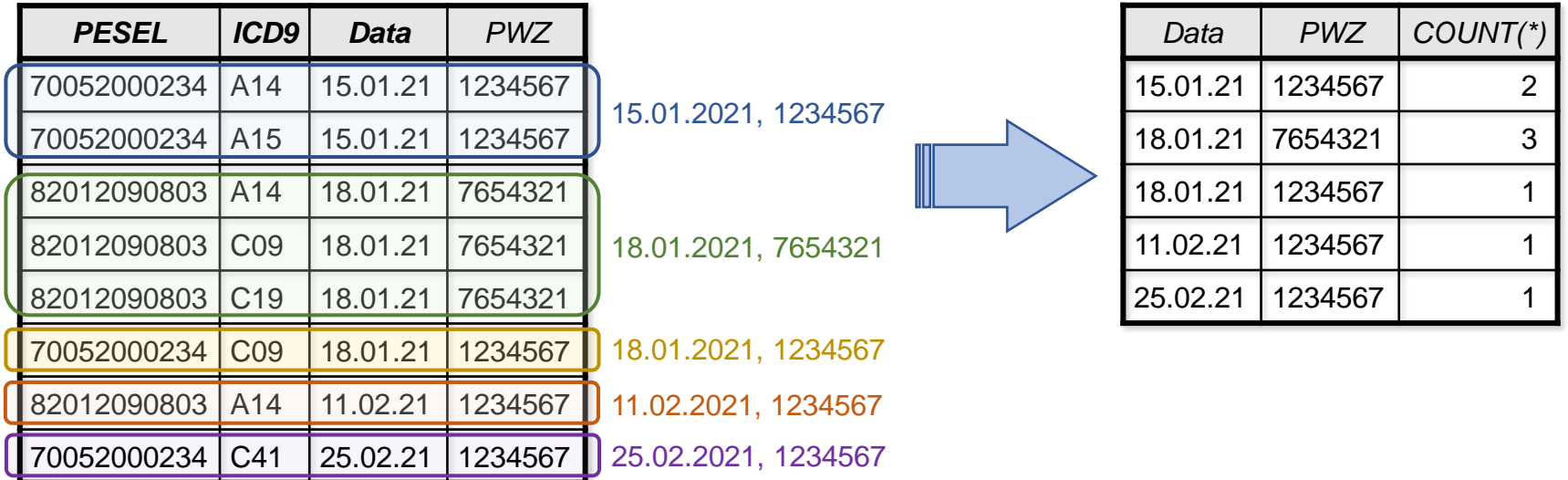

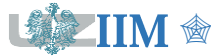

W zapytaniach realizujących agregację selekcja może być wykonana na dwóch etapach:

- Na pierwotnym zbiorze danych (przed wykonaniem grupowania),
- Na danych zgrupowanych (wybór utworzonych grup).

## **Składnia**

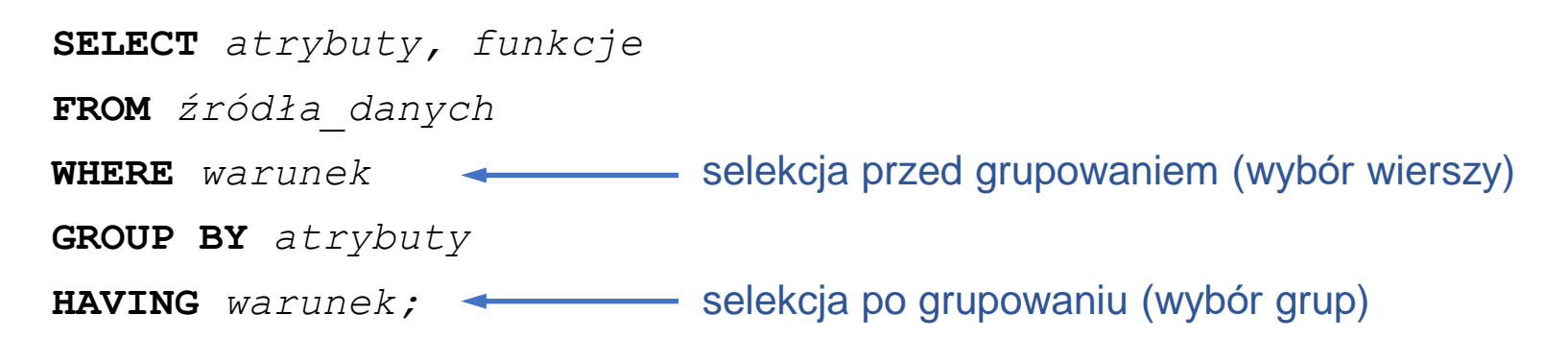

*Uwagax1*: Selekcja WHERE jest wykonywana jako pierwsza, więc grupy krotek są tworzone wyłącznie z wierszy, które spełniają kryterium WHERE.

*Uwaga* 2: W warunku umieszczonym w klauzuli WHERE dostępne są wszystkie kolumny źródła danych, natomiast w klauzuli HAVING można korzystać wyłącznie z atrybutów występujących na liście GROUP BY oraz rezultatów funkcji agregujących.

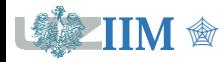

# **Selekcja w agregowanych danych – przykład**

Lista dni, w których lekarz o PWZ = 1234567 wystawił więcej niż jedno skierowanie.

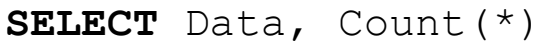

**FROM** S

```
WHERE PWZ = '1234567'
```
**GROUP BY** Data

```
HAVING COUNT(*) > 1;
```
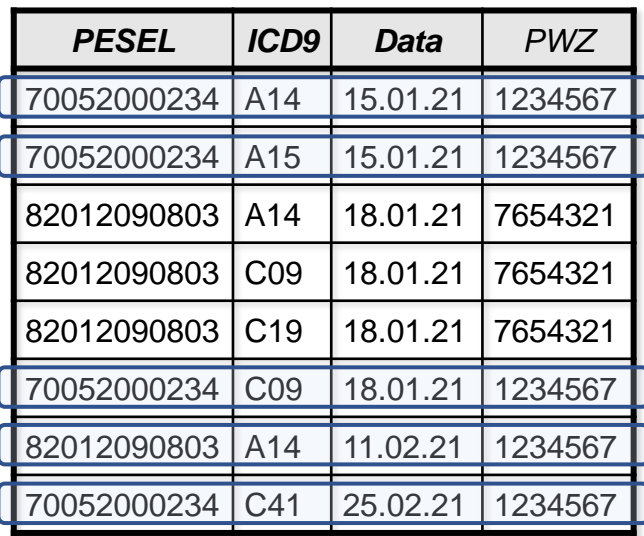

*Uwaga*: wybór wierszy zawierających skierowania lekarza 1234567 musi być przeprowadzony przed grupowaniem danych (PWZ nie występuje na liście GROUP BY, patrz uwaga 2 na s.21).

#### Selekcja WHERE Grupowanie na podstawie daty

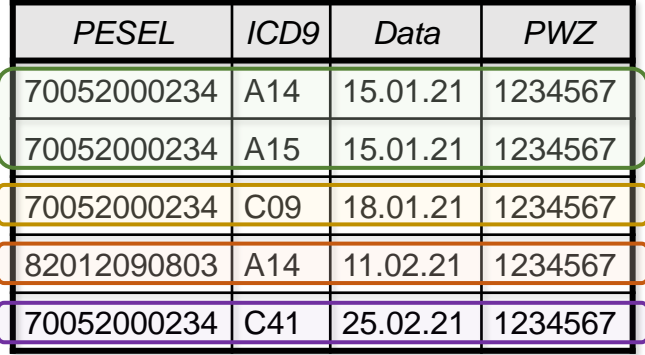

Wybór grup spełniających kryterium HAVING

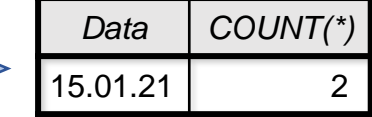

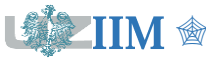

### **Składnia**

**SELECT** *atrybuty*

**FROM** *źródła\_danych*

**WHERE** *warunek*

**ORDER BY** *kryterium* [**ASC** | **DESC**];

Klauzula ORDER BY wykonywana jest jako ostatni krok przetwarzania danych, operuje na w pełni uformowanym zbiorze danych sortując go zgodnie z podanym kryterium.

*kryterium* jest listą atrybutów lub wyrażeń których wartości określają sposób uporządkowania zbioru wynikowego. Kryterium podstawowym jest element umieszczony po lewej stronie, jeżeli kilka krotek ma tą samą wartość uwzględnianie są kolejne elementy z listy.

- **ASC** sortowanie rosnące (domyślne),
- **DESC** sortowanie malejące.

*Uwaga*: zgodnie ze standardem SQL-92 kryterium sortowania może zawierać tylko atrybuty występujące w klauzuli **SELECT**, standard SQL:1999 wprowadził możliwość sortowania po dowolnych kolumnach źródeł występujących w klauzuli FROM.

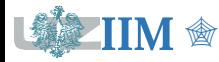

#### Skierowania sortowane po PESEL i ICD9

**SELECT** PESEL, ICD9, Data **FROM** S

**ORDER BY** PESEL, ICD9;

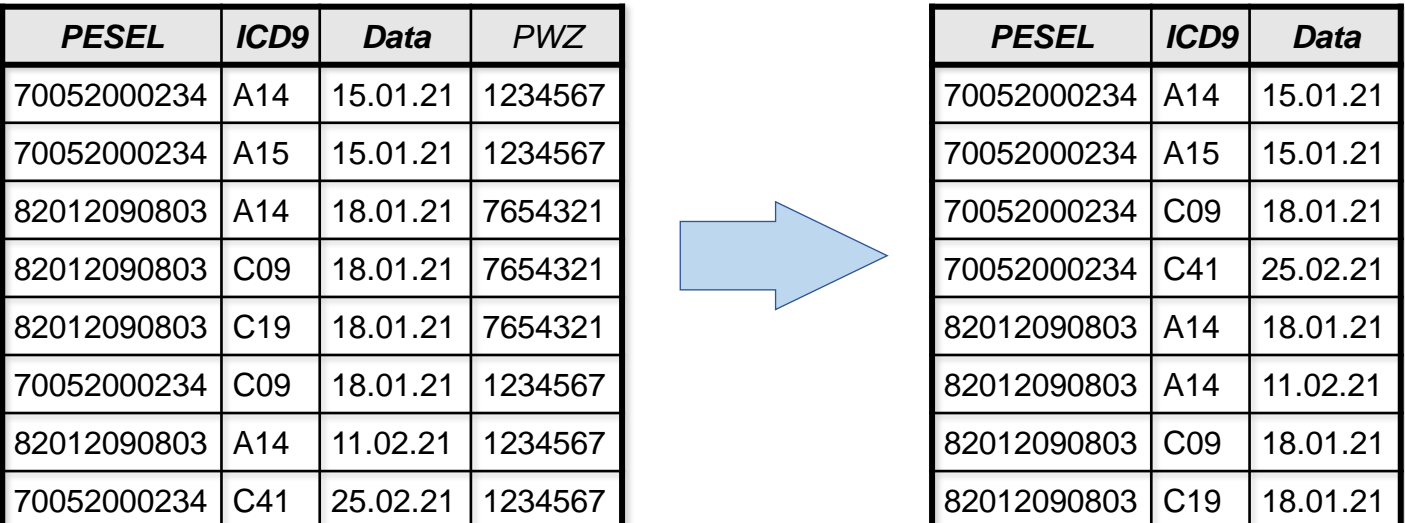

*Uwaga*: dane zostały posortowane po numerze PESEL (pierwsze pole na liście ORDER BY). Grupy wierszy, w których PESEL jest taki sam są posortowane po ICD9.

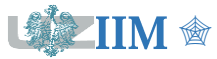

#### **Składnia**

**SELECT** *atrybuty* **FROM** *źródło\_danych* **WHERE** *warunek*

**LIMIT** *liczba* [**OFFSET** *przesunięcie*];

Klauzula LIMIT ogranicza ilość zwracanych krotek do określonej przez *liczbę*. Opcjonalny element OFFSET *przesunięcie* określa od której krotki rozpoczyna się zwracana lista (domyślnie zero).

*Uwaga 1*: możliwe jest skrócenie zapisu do **LIMIT** *przesunięcie, liczba*

*Uwaga 2*: **LIMIT** może nie być dostępne w niektórych DBMS.

### **Przykład**

Lista badań od 2 do 4 wiersza

**SELECT** \* **FROM** B **LIMIT** 3 **OFFSET** 1;

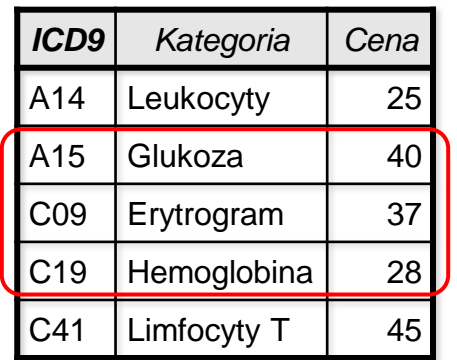

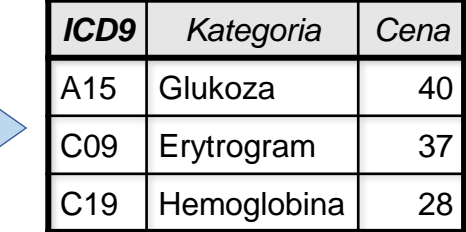

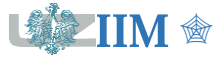

#### **Składnia instrukcji SELECT**

**SELECT** *atrybuty, funkcje*

**FROM** *źródło\_danych1* **INNER|OUTER JOIN** *źródło\_danych2* **ON** *warunek1 …*

**INNER|OUTER JOIN** *źródło\_danychN* **ON** *warunekN-1*

**WHERE** *warunek*

**GROUP BY** *atrybuty*

**HAVING** *warunek*

**ORDER BY** *kryterium* [**ASC** | **DESC**]

**LIMIT** *liczba* [**OFFSET** *przesunięcie*]*;*

#### **Kolejność operacji**

- **1. FROM, JOIN** złączenie krotek wszystkich źródeł danych,
- **2. WHERE** selekcja wierszy w tabeli wirtualnej utworzonej przez **FROM**,
- **3. GROUP BY\*** grupowanie danych na podstawie wartości określonych atrybutów,
- **4. HAVING** selekcja grup,
- **5. SELECT** rzutowanie (wybór) kolumn,
- **6. ORDER BY** sortowanie wyniku,
- **7. LIMIT** ograniczenie liczby krotek.

\*GROUP BY wykonuje agregację danych, co oznacza konieczność wykonania wyrażeń w klauzuli SELECT. Od tego punktu stają się dostępne aliasy nadane atrybutom i wyrażeniom w klauzuli SELECT.

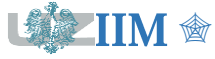